## **The Analytical Imaging Facility Presents** "How to Create Publication Quality Figures Using Adobe Photoshop" **Bring your laptops to follow along!**

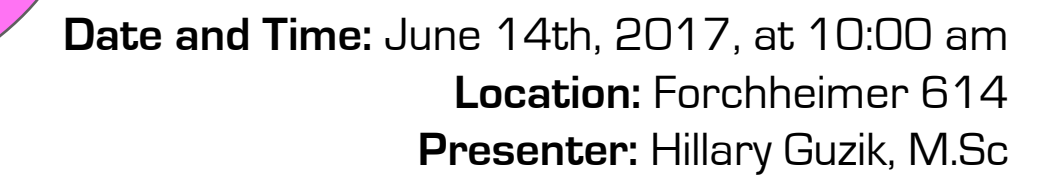

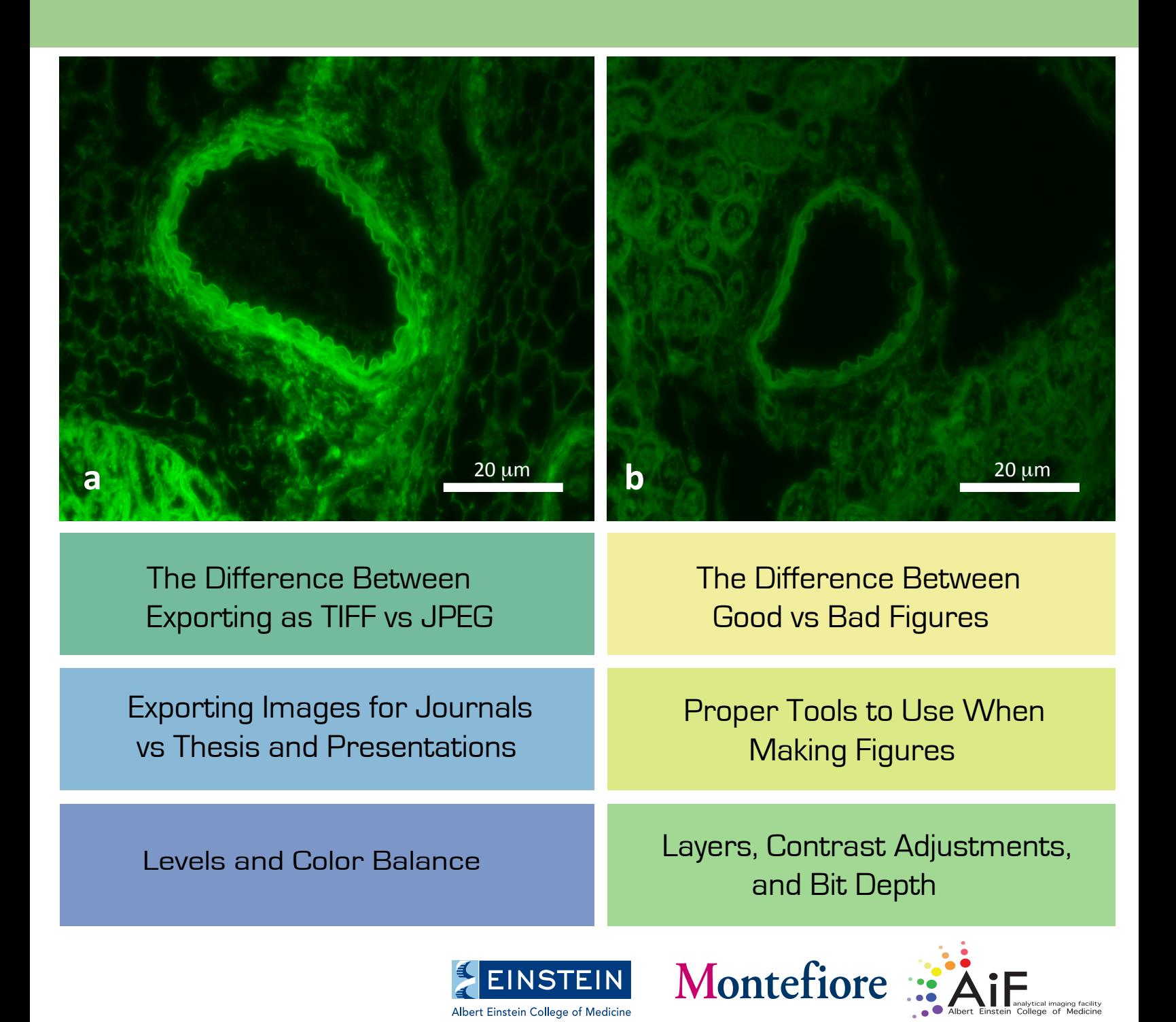